## STEPS FOR ELECTRONIC FILING

If you have any questions or problems please contact Jennifer Meas, 360-786-6697, Meas.Jennifer@leg.wa.gov; or Lauren Arndt, 360-786-6698, Lauren.Arndt@leg.wa.gov.

Step 1: Complete the registration letter, sign it, and *mail the \*hard copy\** to the office of the code reviser. Emailed copies will not be accepted without prior approval for an urgent filing need. Agencies must be registered to efile, and the email must be current and valid, before they may use the efile system.

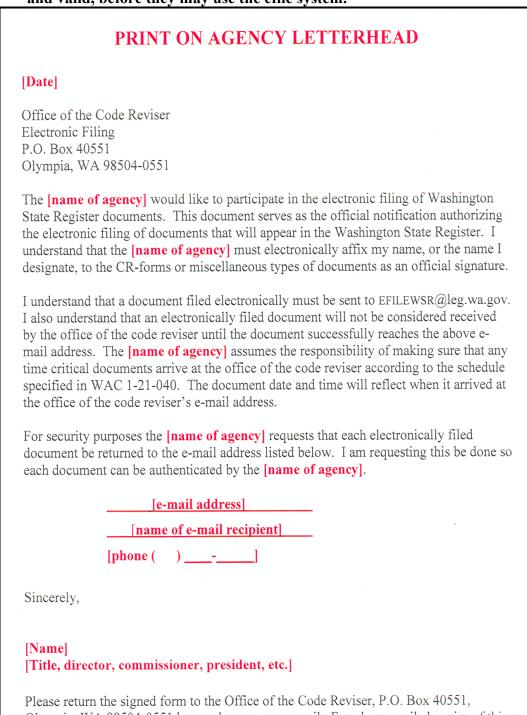

Olympia, WA 98504-0551 by regular or campus mail. Faxed or e-mailed copies of this document will not be accepted. A copy of this form must be on file before an agency can begin electronic filing.

| < → C ⋒ (                           | S leg.wa.gov/CodeReviser/Pages/Wa                                                      | ashington_State_Register.     | aspx                    |                                | Q                                                                                                    | . *                                                                        | ប់                   | <u>ل</u>   |               | :     |  |  |
|-------------------------------------|----------------------------------------------------------------------------------------|-------------------------------|-------------------------|--------------------------------|----------------------------------------------------------------------------------------------------|----------------------------------------------------------------------------|----------------------|------------|---------------|-------|--|--|
| S Leg Search 🛛 💧 WSR p              | oage S WAC 🛕 Bill Information (                                                        | S RCW S New Tab               | S Crains Office Supply  | 🤓 Date Calculator: Ad          | MyPa     MyPa     MyPa | ortal ESS                                                                  |                      | » I C      | ] All Bookm   | harks |  |  |
| Washing                             | GTON STATE LEGISLAT                                                                    | URE                           |                         | -                              |                                                                                                    |                                                                            |                      |            |               | 2     |  |  |
| Code Reviser                        | Office of the Code Re                                                                  | eviser                        |                         |                                |                                                                                                    |                                                                            |                      |            |               |       |  |  |
| About                               | Legislature Home > Code Reviser > Washingto                                            | on State Register             |                         |                                |                                                                                                    |                                                                            |                      |            |               |       |  |  |
| Contact Code Reviser                |                                                                                        |                               |                         |                                |                                                                                                    |                                                                            |                      |            |               |       |  |  |
| Office Hours                        | Washington State Register - Current through February 7, 2024 and 24-04 register issue. |                               |                         |                                |                                                                                                    |                                                                            |                      |            |               |       |  |  |
| Mission Statement                   | The Statute Law Committee declares that                                                | the certified PDF Register do | ocuments on the Code Re | viser's website constitute the | e official pub                                                                                                    | lication o                                                                 | f the Was            | hington St | ate Register. |       |  |  |
| Order Publications                  | Electronic Filing                                                                      |                               |                         |                                |                                                                                                    | ws                                                                         | R Links              |            |               |       |  |  |
| Frequently Asked Legal<br>Questions | Click here to file electronically with the Washington State Register                   |                               |                         |                                |                                                                                                    |                                                                            | Acts:                |            |               |       |  |  |
| Statute Law Committee               | Procedures (PDE PowerPoint Pres                                                        | entation)                     |                         |                                |                                                                                                    | Admin. Procedure Act<br>Open Pub. Meet. Act                                |                      |            |               |       |  |  |
| Employment Opportunities            | Procedures (PDF, PowerPoint Presentation) Registration Letter                          |                               |                         |                                |                                                                                                    |                                                                            | en Pub.<br>g. Fairne |            |               |       |  |  |
| Office of the Code Reviser          | -                                                                                      |                               |                         |                                |                                                                                                    | Ru                                                                         | le-makir             | ng Proced  |               |       |  |  |
| Main Sections                       | Filing Instructions Miscellaneous:                                                     |                               |                         |                                |                                                                                                    |                                                                            |                      |            |               |       |  |  |
| Legislature Home                    | Final Information in the Deviation                                                     |                               |                         |                                |                                                                                                    | Basic Filing Procedures<br>Campus Parking Map                              |                      |            |               |       |  |  |
| House of Representatives            | Find Information in the Register:                                                      |                               |                         |                                |                                                                                                    | Contact the Editor                                                         |                      |            |               |       |  |  |
| Senate                              | Agency/WAC Title List (View all filings and title of a specific agency)                |                               |                         |                                |                                                                                                    | Description<br>Flow Chart<br>Instructions on Style<br>Most Asked Questions |                      |            |               |       |  |  |
| Laws & Agency Rules                 | Index (If you know the subject matter)                                                 |                               |                         |                                |                                                                                                    |                                                                            |                      |            |               |       |  |  |
| Agendas, Schedules, &<br>Calendars  | Register Issues (View documents by issue or by agency)                                 |                               |                         |                                |                                                                                                    | Official Publication<br>Statement                                          |                      |            |               |       |  |  |
| Bill Information                    | Specific Type of Filing (View all types of filings for a particular issue)             |                               |                         |                                |                                                                                                    | Rule Making 101                                                            |                      |            |               |       |  |  |
| View all links                      | WAC/WSR Table (if you know the WAC number) Specialty Publications                      |                               |                         |                                |                                                                                                    |                                                                            |                      |            |               |       |  |  |
|                                     | Jump to a specific WSR document:                                                       |                               |                         |                                |                                                                                                    |                                                                            |                      |            |               |       |  |  |
|                                     | Calendars:                                                                             |                               |                         |                                |                                                                                                    |                                                                            |                      |            |               |       |  |  |
|                                     | Closing Date Preproposal Closing Date                                                  |                               |                         |                                |                                                                                                    |                                                                            |                      |            |               |       |  |  |
|                                     |                                                                                        |                               |                         |                                |                                                                                                    |                                                                            |                      |            |               |       |  |  |
|                                     | CR-Forms (in Microsoft Word):                                                          | Templates (in Microso         | ft Word): Repo          | rts:                           |                                                                                                    |                                                                            |                      |            |               |       |  |  |
|                                     | CR-101                                                                                 | Correction of Public N        | Neeting Ager            | cy Rule-making Activity R      | Report                                                                                                    |                                                                            |                      |            |               |       |  |  |
|                                     | CR-102                                                                                 | Notice of Public Meet         | ings Max                | mum Interest Rate              |                                                                                                    |                                                                            |                      |            |               |       |  |  |
|                                     | CR-103E                                                                                | Public Records Office         | r Publ                  | ic Records Officers            |                                                                                                    |                                                                            |                      |            |               |       |  |  |
|                                     | CR-103P                                                                                | Rules Coordinator De          |                         | terly Reports                  |                                                                                                    |                                                                            |                      |            |               |       |  |  |
|                                     | CR-105 Rules Coordinator Designation Quarterly Reports                                 |                               |                         |                                |                                                                                                    |                                                                            |                      |            |               |       |  |  |

Step 2: Complete the appropriate CR-form (available on the office of the code reviser's web site at http://www.leg.wa.gov/CodeReviser/Pages/Washington\_State\_Register). You must insert the official signature image. To do so, scan the signature, crop it down to size, save it as a .tiff file, then insert that file (picture) into the signature box.

|                                                                                                    | CODE REVISER USE ONLY                                       | 1                                                                          |                                                                  | ſ                   | CODE REVISER USE ONLY                                                                           |  |
|----------------------------------------------------------------------------------------------------|-------------------------------------------------------------|----------------------------------------------------------------------------|------------------------------------------------------------------|---------------------|-------------------------------------------------------------------------------------------------|--|
|                                                                                                    | CODE REVISER USE ONET                                       |                                                                            | PREPROPOSAL STAT                                                 | EMENT               | OFFICE OF THE CODE REVISER                                                                      |  |
| PREPROPOSAL STAT                                                                                                    | EMENT                                                       |                                                                            |                                                                  |                     | STATE OF WASHINGTON                                                                             |  |
| OF INQUIRY                                                                                                    |                                                             |                                                                            | OF INQUIRY                                                       |                     | FILED                                                                                           |  |
|                                                                                                    |                                                             | S                                                                          |                                                                  |                     | DATE: March 19, 2019                                                                            |  |
| A CONTRACTOR OF A CONTRACTOR OF A CONTRACTOR O |                                                             |                                                                            | CR-101 (October 2                                                | 2017)               | TIME: 4:34 PM                                                                                   |  |
| CR-101 (October 2                                                                                                    | 017)                                                        | 1869 180                                                                   | (Implements RCW 34.                                              |                     |                                                                                                 |  |
| (Implements RCW 34.0                                                                                                    | 05.310)                                                     |                                                                            |                                                                  |                     | WSR 19-07-076                                                                                   |  |
| Do NOT use for expedited ru                                                                                                    |                                                             |                                                                            | Do NOT use for expedited ru                                      | ule making          |                                                                                                 |  |
|                                                                                                    | ie making                                                   | Agency: Office                                                             | of the Code Reviser                                              |                     |                                                                                                 |  |
| Agency:                                                                                                    |                                                             |                                                                            | sible rule making: Amending chapter 1-21                         | WAC. Rule making    | with changes including, but not limited to.                                                     |  |
| Subject of possible rule making:                                                                                                    |                                                             | formatting and style, contact information, and electronic filing protocol. |                                                                  |                     |                                                                                                 |  |
|                                                                                                    |                                                             |                                                                            |                                                                  |                     |                                                                                                 |  |
|                                                                                                    |                                                             |                                                                            |                                                                  |                     |                                                                                                 |  |
|                                                                                                    |                                                             | Statutes autho                                                             | rizing the agency to adopt rules on this s                       | ubject: RCW 1.08.   | 110, 34.05.210, 34.05.385, and 34.08.030.                                                       |  |
| Statutes authorizing the agency to adopt rules on this su                                                                                                    |                                                             |                                                                            |                                                                  |                     |                                                                                                 |  |
|                                                                                                    |                                                             |                                                                            |                                                                  |                     |                                                                                                 |  |
|                                                                                                    |                                                             |                                                                            |                                                                  |                     |                                                                                                 |  |
| Reasons why rules on this subject may be needed and w                                                                                                    | that they might accomplish:                                 |                                                                            | ules on this subject may be needed and                           |                     |                                                                                                 |  |
| inclusions why rules on and subject may be needed and w                                                                                                    | mat they might accomption.                                  |                                                                            |                                                                  |                     | Il correspondence; protocol for electronic filing<br>withdrawing documents already submitted to |  |
|                                                                                                    |                                                             |                                                                            | State Register: a permanent mailing addres                       |                     |                                                                                                 |  |
|                                                                                                    |                                                             | appropriate styl                                                           | e and formatting, including point size, fonts,                   | and the use of subh | leads.                                                                                          |  |
| Identify other federal and state agencies that regulate thi                                                                                                    | is subject and the process coordinating the rule with these |                                                                            |                                                                  | nis subject and the | process coordinating the rule with these                                                        |  |
| agencies:                                                                                                    | , , , , , , , , , , , , , , , , , , , ,                     | agencies: None                                                             | 9.                                                               |                     |                                                                                                 |  |
|                                                                                                    |                                                             |                                                                            |                                                                  |                     |                                                                                                 |  |
|                                                                                                    |                                                             |                                                                            |                                                                  |                     |                                                                                                 |  |
| Process for developing new rule (check all that apply):                                                                                                    |                                                             |                                                                            | veloping new rule (check all that apply):<br>otiated rule making |                     |                                                                                                 |  |
| Negotiated rule making                                                                                                    |                                                             | Regulater rate making     Piotrule making                                  |                                                                  |                     |                                                                                                 |  |
| Pilot rule making                                                                                                    |                                                             |                                                                            |                                                                  |                     |                                                                                                 |  |
| Agency study     Other (describe)                                                                                                    |                                                             | Other (describe)                                                           |                                                                  |                     |                                                                                                 |  |
|                                                                                                    |                                                             |                                                                            |                                                                  |                     |                                                                                                 |  |
|                                                                                                    |                                                             |                                                                            |                                                                  |                     |                                                                                                 |  |
| Interseted partice can participate in the decision to adop                                                                                                    | t the new rule and formulation of the proposed rule before  | Interested part                                                            | ies can participate in the decision to ado                       | pt the new rule and | formulation of the proposed rule before                                                         |  |
| publication by contacting:                                                                                                    | t the new rule and formulation of the proposed rule before  | publication by                                                             |                                                                  |                     |                                                                                                 |  |
|                                                                                                    | (If necessary)                                              |                                                                            |                                                                  | (If necessary)      |                                                                                                 |  |
| Name:                                                                                                    | Name:                                                       |                                                                            | Meas, Editor, Washington State Register                          | Name:               |                                                                                                 |  |
| Address:                                                                                                    | Address:                                                    |                                                                            | Box 40551, Olympia, WA 98504-0551                                | Address:            |                                                                                                 |  |
|                                                                                                    | Phone:                                                      | Phone: 360-786<br>Fax:                                                     | -6697                                                            | Phone:<br>Fax:      |                                                                                                 |  |
|                                                                                                    | Fax:                                                        | TTY:                                                                       |                                                                  | TTY:                |                                                                                                 |  |
|                                                                                                    | TTY:<br>Email:                                              |                                                                            | Meas@leg.wa.gov                                                  | Email:              |                                                                                                 |  |
|                                                                                                    | Web site:                                                   | Web site:                                                                  | mous@iog.mu.go                                                   | Web site:           |                                                                                                 |  |
|                                                                                                    | Other:                                                      | Other:                                                                     |                                                                  | Other:              |                                                                                                 |  |
| Additional comments:                                                                                                    |                                                             | Additional comm                                                            | nents:                                                           |                     |                                                                                                 |  |
|                                                                                                    | a                                                           |                                                                            |                                                                  | Circuit and         |                                                                                                 |  |
| Date:                                                                                                    | Signature:<br>Place signature here                          | Date: March 19                                                             | , 2019                                                           | Signature:          |                                                                                                 |  |
| Name:                                                                                                    | i navo orgitatare mero                                      | Name: Kathleer                                                             | Buchli                                                           |                     | Joth Buli                                                                                       |  |
| Title:                                                                                                    | 1                                                           | Title: Code Rev                                                            | ieor                                                             |                     |                                                                                                 |  |
| nue.                                                                                                    |                                                             | The. Code Rev                                                              | 1961                                                             |                     |                                                                                                 |  |

**Step 3:** Email to EFILEWSR@leg.wa.gov: The CR-form; OTS pdf(s) from our Order Typing Service provided to agencies for free; or any Word attachments to the CR form, such as hand-typed WAC language. In the subject line, use a descriptor that helps you track the email. Be sure to use Final OTS version attachments. If you do not use OTS for rule drafting, your document pages will not reflect as being typed by OTS and will need to meet the page requirements in WAC 1-21-040.

| 🗄 り ひ ↑ ↓ 最 🏽 🖲 👻 マ Chapter 1-06 WAC, Public rec 📧 - ロ 🗙                                                                                                    |   |
|----------------------------------------------------------------------------------------------------|---|
| File Message Insert Draw Options Format Text Review Help Acrobat 💡 Tell me                                                                                                    |   |
| Image: Construction of the second second |   |
| To <u>EFileWSR</u>                                                                                                    |   |
| $\sum_{\text{Send}} \frac{1}{2^{c}}$                                                                                                    |   |
|                                                                                                    |   |
| Subject Chapter 1-06 WAC, Public records                                                                                                    |   |
| CR-102.docx 63 KB V OTS-5002.1.xml 2 KB V OTS-5007.3.xml 1 KB V                                                                                                    |   |
| Thank you.                                                                                                    | • |
| Jennifer Meas, Editor<br>Washington State Register<br>Jennifer.Meas@leg.wa.gov<br>360-786-6697                                                                                                    | • |

Step 4: You will receive a confirmation email that your email has been received by our office. This confirmation email will be sent back to the sender's email address.
Please note: If your filing is time sensitive and you have not received a confirmation email, please contact us immediately for assistance.

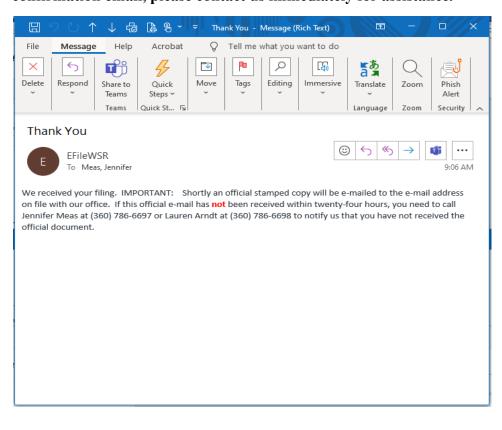

**Step 5:** Once your document has been reviewed for minimum compliance with the Administrative Procedure Act, a stamp will be attached, and the Word CR form and any Word attachments will be saved as .pdf documents. These .pdf documents will be sent back to the email address that was provided on the registration letter and all proposals, withdrawals, expedited rules, permanent rules, and emergency rules will also be sent to the joint administrative rules review committee (JARRC). Print the .pdf official documents to keep in your rule-making file.

| ngton St 🖻 — 🗆 🗙                                                                                                    |
|----------------------------------------------------------------------------------------------------|
| Review   Help   Acrobat   Q Tell me                                                                                                    |
| Tags Dictate Sensitivity Editor >                                                                                                    |
| icial filing                                                                                                    |
| 19.3 For Filing.pdf 103 KB 💙                                                                                                    |
| -07-001.pdf 126 KB 🗸                                                                                                    |
|                                                                                                    |
| 25 WSR 19-0 × C ( )<br>31.4% • ··· C ( )<br>CODE REVISER USE ONLY<br>OFFICE OF THE CODE REVISER<br>STATE OF WASHINGTON<br>FILED<br>DATE: March 06, 2019<br>TIME: 2:41 PM<br>WSR 19-07-001 |
| ×                                                                                                    |
| tvanced Help ⑦                                                                                                    |
| Scale: 95%<br>8.5 x 11 Inches                                                                                                    |
|                                                                                                    |
|                                                                                                    |